Министерство просвещения Российской Федерации Дата подписания: 14.Федералнное государст<mark>венное бюджетное образовательное учреждение высшего</mark> образования Документ подписан простой электронной подписью Информация о владельце: ФИО: Байханов Исмаил Баутдинович Должность: Ректор Уникальный программный ключ: 442c337cd125e1d014f62698c9d813e502697764

«Чеченский государственный педагогический университет»

Кафедра информационных технологий и методики преподавания информатики

HMA POC Утверждаю: И.о. зав. каф.: Р.Ю. Исраилов  $(no\delta nucb)$ Протокол № 8 заседания кафедры от 27.04.2023

## **РАБОЧАЯ ПРОГРАММА ДИСЦИПЛИНЫ (МОДУЛЯ)**

Программирование (наименование дисциплины (модуля))

44.03.05 Педагогическое образование (с двумя профилями подготовки) (код и направление подготовки)

> «Английский язык» и «Информатика» (направленность (профиль) образовательной программы)

> > высшее (уровень образования)

Очная, очно-заочная (форма обучения)

Год приема – 2023

#### **1. ЦЕЛЬ ОСВОЕНИЯ ДИСЦИПЛИНЫ (МОДУЛЯ)**

**Цель:** получение теоретических и практических основ для разработки программ с применением технологий структурного программирования и методологии объектноориентированного программирования

#### **Основные задачи** изучения дисциплины:

• формировать базовых знаний, умений и навыков в области программирования, их «привязка» к конкретным возможностям использования в реальной практике обучения информатике и ИКТ;

• дать студенту теоретические и практические знания программированию, ознакомить студентов со средами программирования, с использованием современных средств организации управления программными комплексами;

• обучить студентов приемам организации учебной деятельности, ориентированной на использование различных диагностических программных средств в процессе обучения информатике и ИКТ в школе.

#### **2. МЕСТО ДИСЦИПЛИНЫ (МОДУЛЯ) В СТРУКТУРЕ ОБРАЗОВАТЕЛЬНОЙ ПРОГРАММЫ**

Дисциплина «Программирование» относится к методическому модулю Б1.О.1.09.04 Осваивается очно в 2 семестре, общая трудоемкость - 2 зачетные единицы, всего 72 часов, очно-заочно в 1 и 2 семестре, общая трудоемкость – 8 зачетные единицы, всего 288 часов. Форма контроля: очно - зачет во 2 семестре, очно-заочно зачет в 1 семестре и экзамен во 2 семестре. В процессе овладения данным курсом у студента формируется логикоалгоритмический и системно-комбинаторный стиль мышления, что является одним из признаков профессионализма преподавателя. Данный курс базируется на знаниях и умениях, которыми овладели студенты на таких дисциплинах предметной подготовки, как «Инфокоммуникационные технологии в образовании», «Цифровая школа». Дисциплина «Программирование» ориентирует на такие виды профессиональной деятельности, как учебно-воспитательную; социально-педагогическую; культурно-просветительную; научнометодическую и организационно-управленческую.

### **3. ПЛАНИРУЕМЫЕ РЕЗУЛЬТАТЫ ОБУЧЕНИЯ ПО ДИСЦИПЛИНЕ (МОДУЛЮ)**

Планируемыми результатами обучения по дисциплине, являются знания, умения, владения и/или опыт деятельности, характеризующие этапы/уровни формирования компетенций и обеспечивающие достижение планируемых результатов освоения образовательной программы в целом. Перечень компетенций, формируемых в результате изучения дисциплины, приведен в таблице 1.

## **В результате изучения дисциплины студент должен:**

**знать:**

 приемы развития мотивации, познавательных интересов, памяти, внимания, речи, мышления учащихся средствами школьной информатики;

 последовательность развития понятий информатики в школьном курсе и уметь анализировать реализацию развития этих понятий в школьных учебниках информатики;

методику обучения основным компонентам учебного материала по информатике;

 методические требования к системе задач и уметь подбирать систему задач для первичного закрепления изученного материала, для закрепления основных знаний и умений, для контроля знаний и умений, для обобщения и систематизации знаний и умений в области программирования;

– использовать методику организации исследовательской деятельности с учащимися разного возраста;

#### **уметь:**

 использовать внутрипредметные связи программирования и ее связи с другими дисциплинами;

 формулировать дидактическую цель и определять задачи обучения, воспитания и развития для ее достижения;

 использовать стандарт при планировании и организации обучения программированию;

 выбрать и реализовывать различные методы, организационные формы и средства обучения для занятий по программированию, адекватные целям и содержанию изучаемого материала, особенностям учащихся;

 разрабатывать и использовать средства проверки, объективно оценивать знания и умения школьников;

#### **владеть:**

 способами изучения учебных возможностей учащихся педагогическими средствами;

способами изучения программных и учебно-методических материалов;

способами изучения собственных педагогических способностей;

способами оценки хода и результатов учебной деятельности.

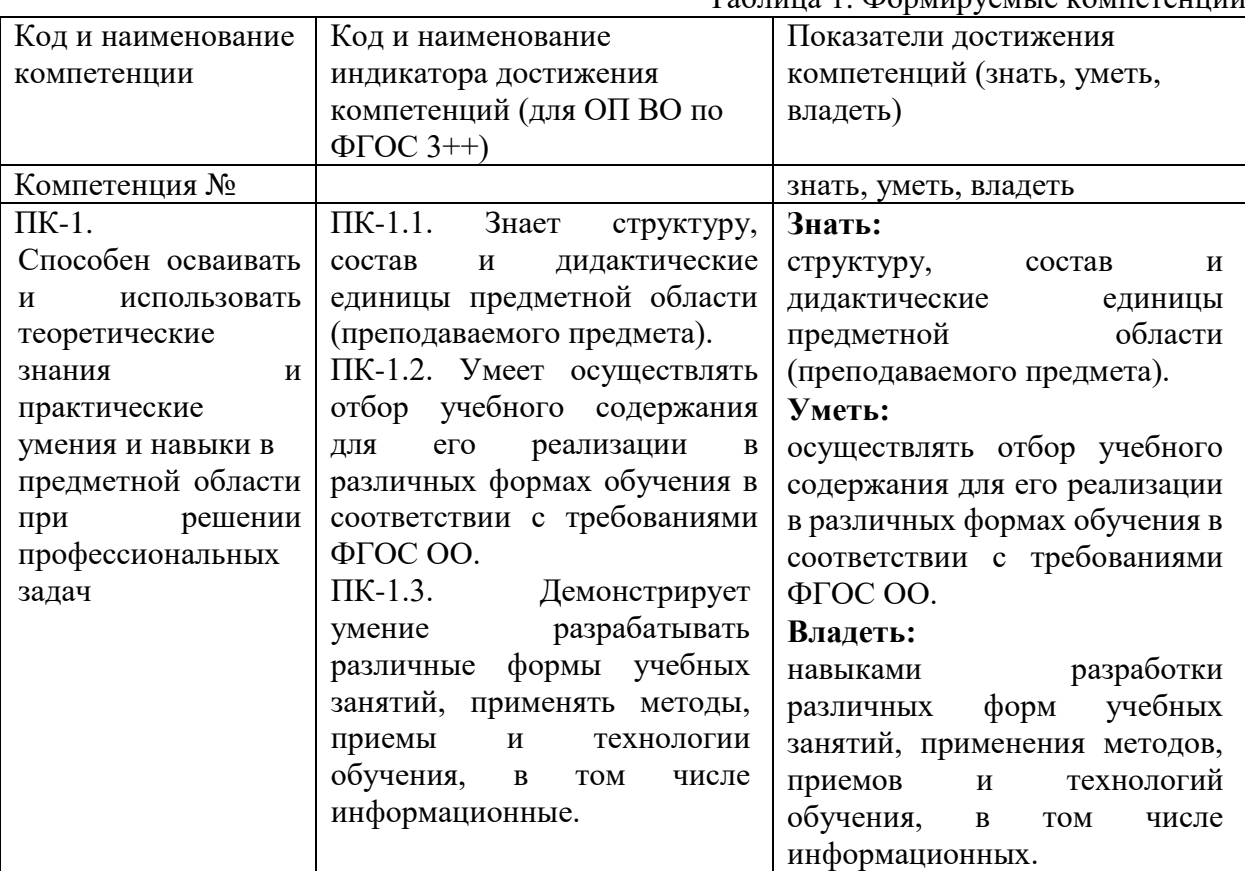

Таблица 1. Формируемые компетенции

#### **4. ОБЬЕМ ДИСЦИПЛИНЫ (МОДУЛЯ)**

Общая трудоемкость дисциплины (модуля) очно составляет 2 ЗЕ (72 академ, часов). очно-заочно составляет 8 ЗЕ (288 академ, часов). Очная форма обучения (таблица 2)

Таблица 2.

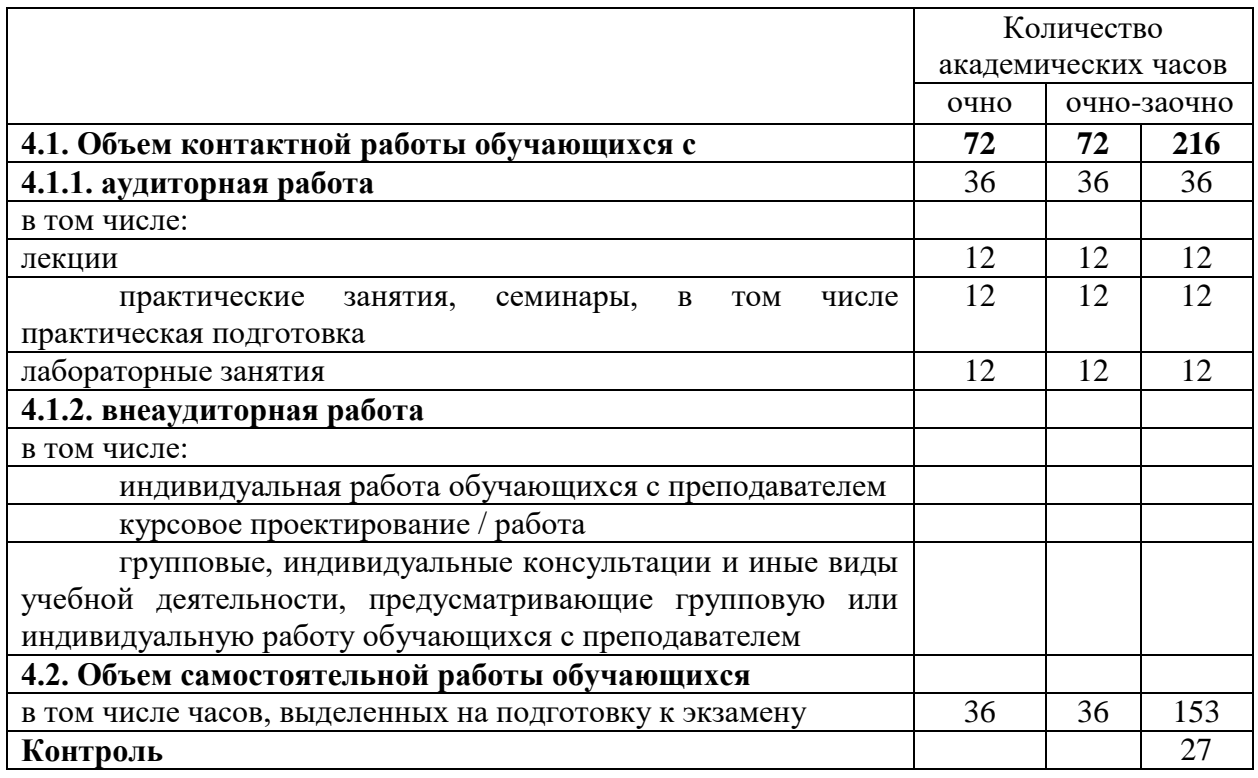

# **5. СОДЕРЖАНИЕ ДИСЦИПЛИНЫ (МОДУЛЯ)**

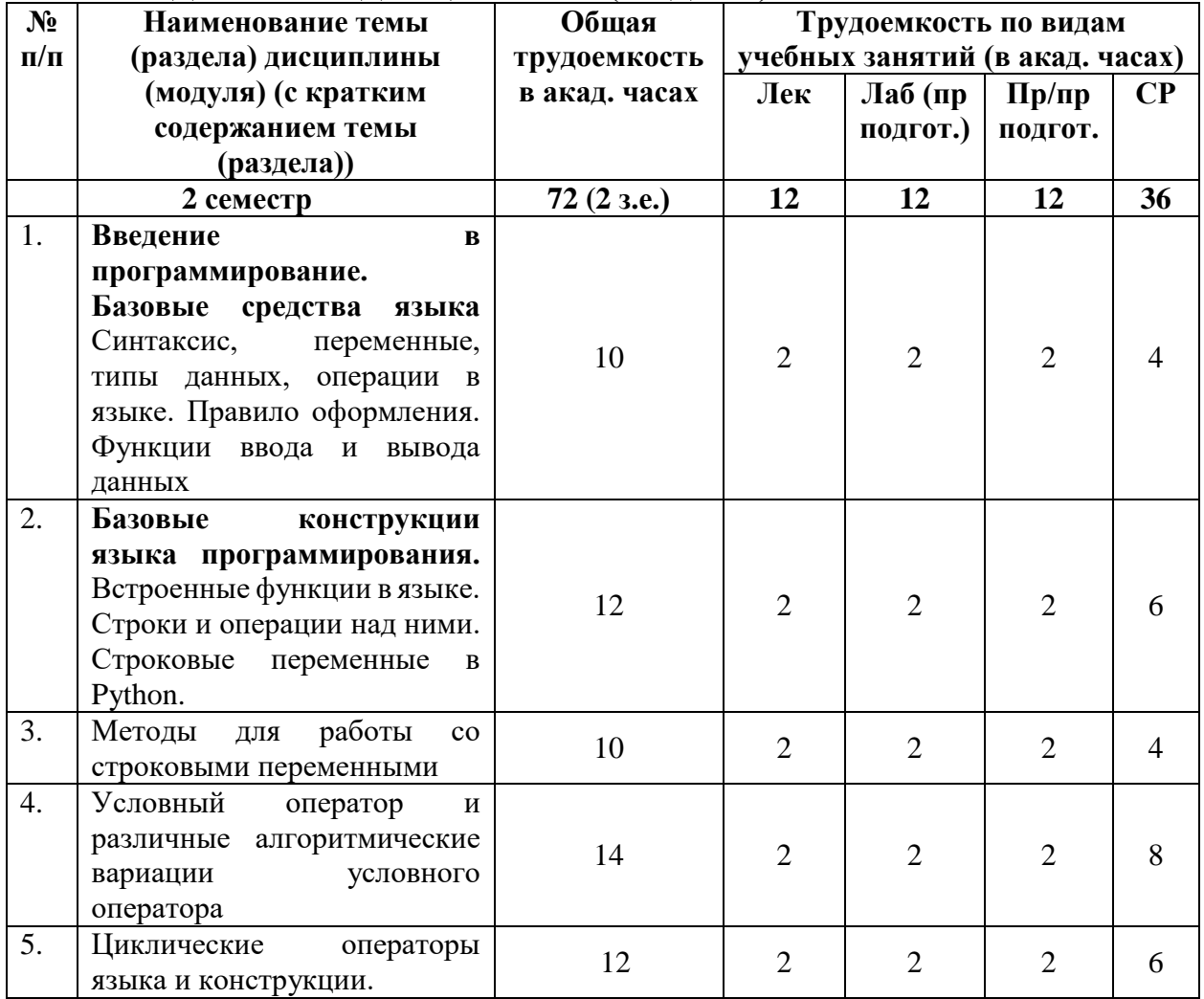

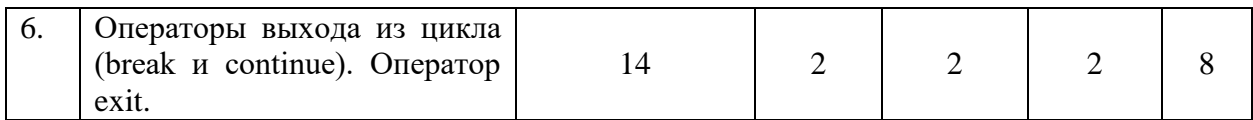

## **Очно-заочно**

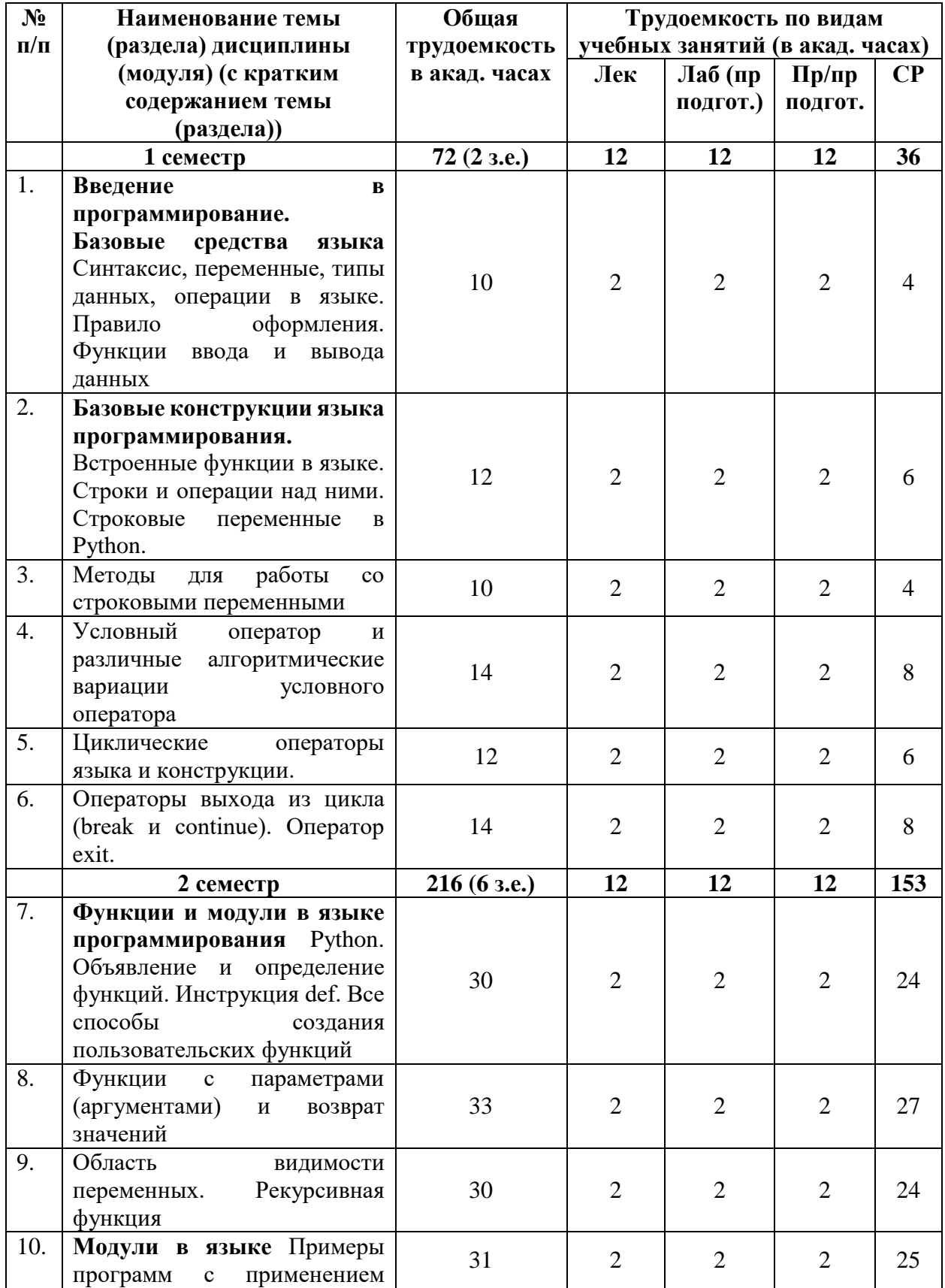

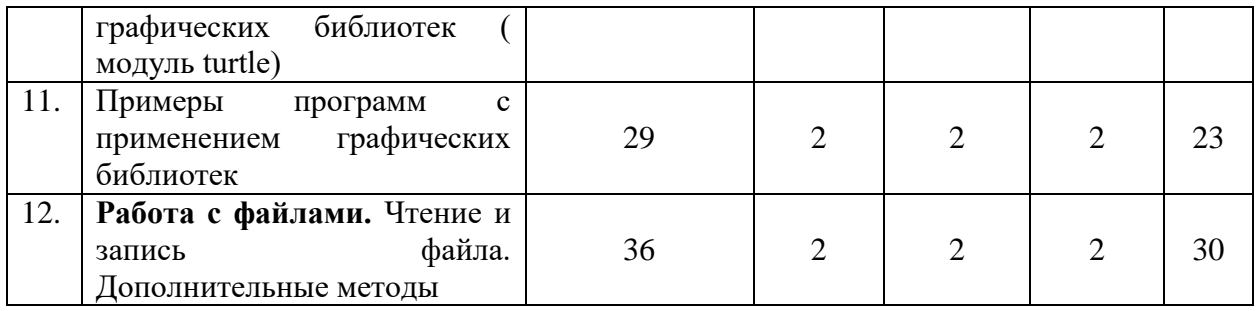

## **6. УЧЕБНО-МЕТОДИЧЕСКОЕ ОБЕСПЕЧЕНИЕ САМОСТОЯТЕЛЬНОЙ РАБОТЫ ОБУЧАЮЩИХСЯ**

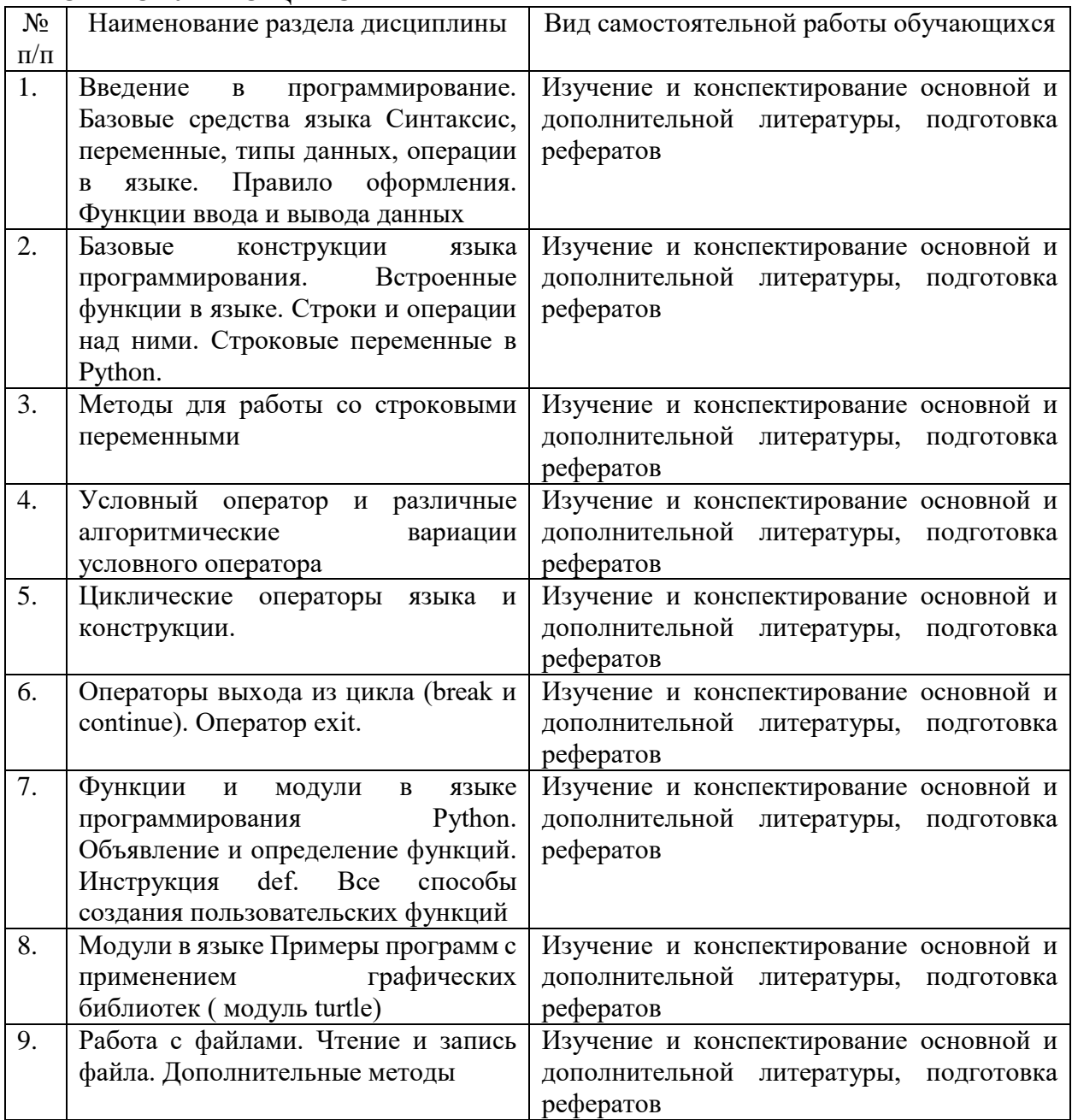

## **7. ФОНДЫ ОЦЕНОЧНЫХ СРЕДСТВ**

**7.1. Оценочные материалы для проведения текущего контроля успеваемости**

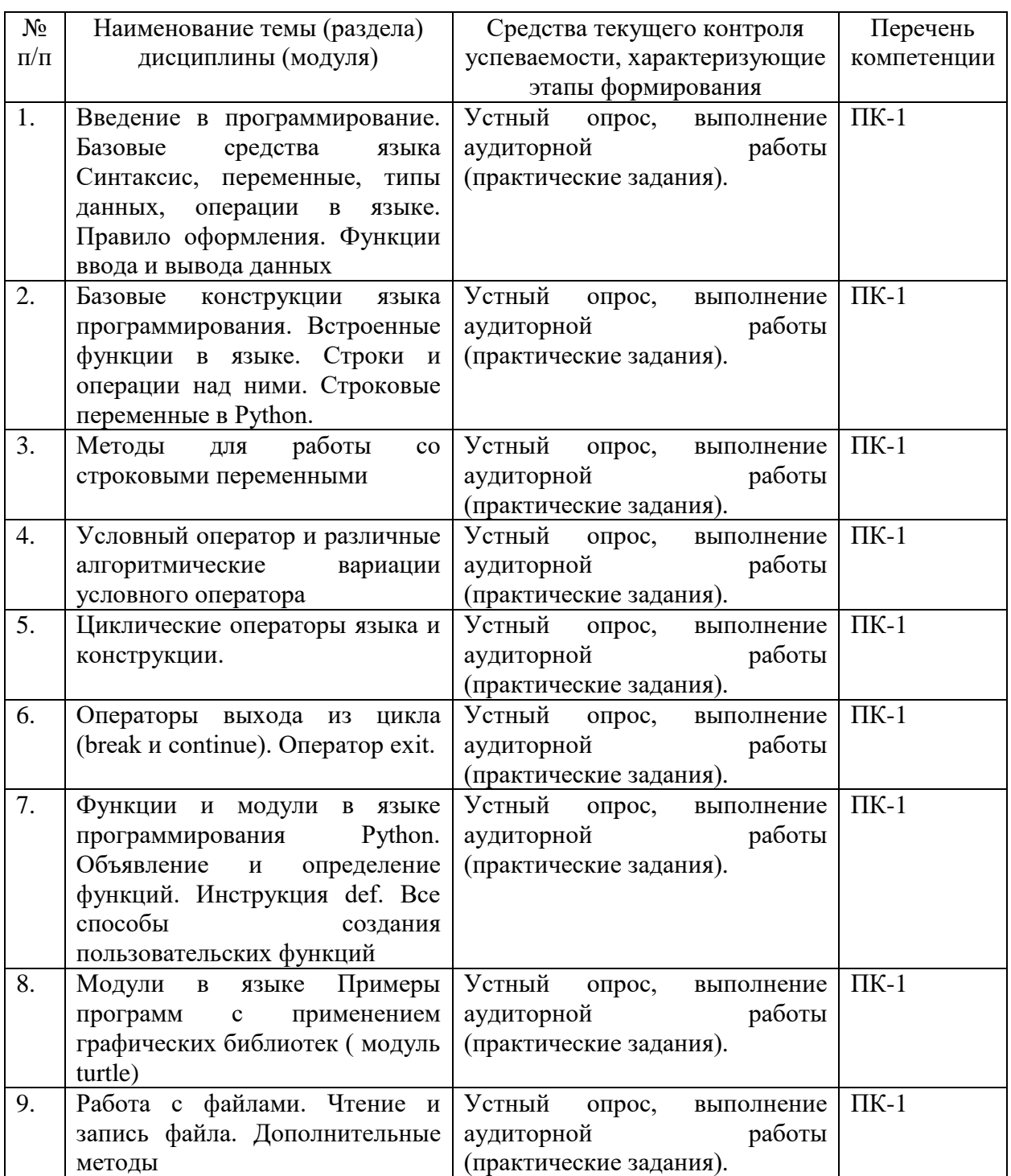

## **7.2. Оценочные средства для проведения промежуточной аттестации**

Преподавание дисциплины ведется в первом курсе очной формы обучения и в первом курсе очно-заоной формы обучения. Промежуточная аттестация –экзамен (2 семестр) для очной формы обучения.

**II - семестр**

**Тест** 1 курс 2-й семестр **Текущий контроль 1 1 раздел Введение в программирование. Базовые средства языка**  *Вопрос1:* Транслятор - обслуживающая программа, преобразующая исходную программу, предоставленную на входном языке программирования, в рабочую программу, представленную на

- -: переходном языке
- +: объектном языке
- -: естественном языке
- -: синтаксическом языке

*Вопрос2:* Программа представляет собой совокупность

-: директив

- +: функций
- -: подпрограмм
- -: процедур

*Вопрос3:* Определение функции в языке состоит из

- -: заголовка и блока независимых операторов
- -: блока выполняемых функцией операторов
- -: операторов

+: заголовка и блока выполняемых функцией операторов

*Вопрос4:* Блок представляет собой совокупность

+: объявлений локальных переменных, операций, операторов и вызовов других функций, заключенную в фигурные скобки

-: объявлений локальных переменных, и вызовов других функций

-: объявлений операторов и вызовов других функций

-: объявлений локальных и глобальных переменных, операций, операторов и вызовов других функций, заключенную в фигурные скобки

*Вопрос5:* Какая программа синтаксически проверяет оператор и тут же его выполняет?

- -: компилятор
- +: интерпретатор
- -: редактор
- -: отладчик

*Вопрос6:* Алгоритм – это:

- -: название языка низкого уровня
- -: название языка высокого уровня
- -: электронный блок компьютера
- +: предписание для достижения цели

*Вопрос7:* Язык программирования низкого уровня это

- -: Фортран
- +: Ассемблер
- -: Псевдокод
- -: Бейсик

*Вопрос8:* Написанные на алгоритмических языках программы переводятся в коды при помощи

- -: программы Microsoft Word
- +: программы транслятора
- -: микропроцессора
- -: оперативной памяти

## Вопрос9: Большинство средств отладки программ представляют данные в

- +: двоичном виде
- -: шестнадцатеричном виде
- -: восмеричном виде
- -: десятичном виде

Вопрос10: Какого алгоритма нет

- -: условный
- -: линейный
- -: линейный
- +: переменный

## 1 курс 2-й семестр Текущий контроль 2 1-й раздел Введение в программирование. Базовые средства языка Самостоятельная работа 1

#### 1 задание

Составить программу вычисления значения функции  $z_1$ и  $z_2$ , используя операторы ввода и вывода (линейное программирование) и

1.  
\n
$$
z_1 = 2\sin^2(3\pi - 2\alpha)\cos^2(5\pi + 2\alpha)
$$
\n
$$
z_2 = \frac{1}{4} - \frac{1}{4}\sin(\frac{5}{2}\pi + 8\alpha)
$$
\n2.  
\n
$$
z_1 = \cos\alpha + \sin\alpha + \cos 3\alpha + \sin 3\alpha
$$
\n
$$
z_2 = 2\sqrt{2}\cos\alpha \sin\alpha(\frac{\pi}{4} + 2\alpha)
$$
\n3.  
\n
$$
z_1 = \cos\alpha + \cos 2\alpha + \cos 6\alpha + \cos 7\alpha
$$
\n
$$
z_2 = 4\cos\frac{\alpha}{2} \cdot \cos\frac{5}{2}\alpha \cdot \cos 4\alpha
$$
\n4.  
\n
$$
z_1 = \cos^2(\frac{3}{8}\pi - \frac{\alpha}{4}) - \cos^2(\frac{11}{8}\pi + \frac{\alpha}{4})
$$
\n
$$
z_2 = \frac{\sqrt{2}}{2}\sin\frac{\alpha}{2}
$$
\n
$$
z_1 = \cos^4 x + \sin^2 y + \frac{1}{4}\sin^2 2x - 1
$$
\n
$$
z_2 = \sin(y + x) \cdot \sin(y - x)
$$
\n5.  
\n
$$
z_1 = (\cos\alpha - \cos\beta)^2 - (\sin\alpha - \sin\beta)^2
$$
\n
$$
z_2 = -4\sin^2\frac{\alpha - \beta}{2} \cdot \cos(\alpha + \beta)
$$

#### 2. Задание (Логические выражения)

Составить линейную программу, печатающую значение true, если указанное высказывание является истинным, и false - в противном случае.

1. Вычислить периметр и площадь прямоугольного треугольника по длинам а и b двух катетов.

2. Заданы координаты трех вершин треугольника (хи у {), (х2, у2), (х3, Уз)- Найти его периметр и площадь.

3. Вычислить длину окружности и площадь круга одного и того же заданного радиуса R.

4. Найти произведение цифр заданного четырехзначного числа.

5. Даны два числа. Найти среднее арифметическое кубов этих чисел и среднее геометрическое модулей этих чисел.

## 3 залание

Составить линейную программу, печатающую значение true, если указанное высказывание является истинным, и false — в противном случае

1. Сумма двух первых цифр заданного четырехзначного числа равна сумме двух его последних цифр.

2. Сумма цифр данного трехзначного числа N является четным числом.

3. Квадрат заданного трехзначного числа равен кубу суммы цифр этого числа.

4. Целое число N является четным двузначным числом.

5. Треугольник со сторонами а, Ь, с является равносторонним.

### 4.задание (Текстовые задачи)

1. Даны три действительных числа. Возвести в квадрат те из них, значения которых неотрицательны, и в четвертую степень — отрицательные.

2. Даны два угла треугольника (в градусах). Определить, существует ли такой треугольник, и если да, то будет ли он прямоугольным.

3. Даны действительные числа х и у, не равные друг другу. Меньшее из этих двух чисел заменить половиной их суммы, а большее - их удвоенным произведением.

4. На плоскости задана своими координатами точка А. Указать, где она расположена (на какой оси или в каком координатном угле).

5. Даны целые числа т, п. Если числа не равны, то заменить каждое из них одним и тем же числом, равным большему из исходных, а если равны, то заменить числа нулями.

#### 1 курс 2-й семестр Промежуточный контроль 1

#### 1-й раздел Введение в программирование. Базовые средства языка Контрольная работа №1

#### Задание 1. Разработать программу на изучаемом языке программирования. Все входные и выходные данные в задачах — вещественные числа. Для ввода и вывода данных использовать функции ввода и вывода.

1. Даны катеты прямоугольного треугольника а и b. Найти гипотенузу с и углы треугольника α, β.

2. Известна гипотенуза с и прилежащий угол а прямоугольного треугольника.

Найти площадь треугольника S и угол  $\beta$ .

3. Известна лиагональ квалрата d. Вычислить плошаль S и периметр P квалрата.

4. Дан диаметр окружности d. Найти длину окружности L и площадь круга S.

5. Даны три числа — a, b, с. Найти среднее арифметическое и среднее геометрическое заданных чисел.

## 2 задание. Разработать программу на изучаемом языке программирования. Все входные и выходные данные в задачах — вещественные числа.

Условия залач из залания 1.

3 задание. Операции целочисленной арифметики.

#### **Разработать программу на изучаемом языке программирования. Все входные данные в задачах — целые числа.**

1. Расстояние L задано в сантиметрах. Найти количество полных метров в нём и остаток в сантиметрах.

2. Масса M задана в килограммах. Найти количество полных тонн в ней и остаток в килограммах.

3. Размер файла B дан в байтах. Найти количество полных килобайтов, которые занимает данный файл и остаток в байтах.

4. Дано двузначное число. Вывести на экран количество десятков и единиц в нём.

5. Дано двузначное число. Найти сумму его цифр.

#### 1 курс 2-й семестр **Промежуточный (рубежный) контроль (16 неделя) Раздел 1,2,3. Введение в программирование. Базовые средства языка. Базовые конструкции языка программирования. Функции в языке программирования**

#### **Контрольная работа 2**

### **1 задание. Циклический процесс. Вычисление значений функции**

Разработать программу на изучаемом языке программирования. Для решения задачи использовать операторы for, while, do. Варианты заданий:

1. Вывести на экран таблицу значений функции синус в диапазоне от  $-2\pi$  до  $2\pi$  с шагом  $\pi$ 

2. Вывести на экран таблицу квадратов первых десяти целых положительных чисел.

3.Вывести на экран таблицу значений функции косинус в диапазоне от  $-2\pi$  до  $2\pi$  с шагом  $\pi$ 

4. Вывести на экран таблицу кубов первых десяти целых положительных чисел.

5. Вывести на экран таблицу значений квадратов синусов в диапазоне от  $-\pi$  до  $\pi$  с шагом  $2\pi$ .

#### **2 задание. Циклический процесс. Последовательности натуральных чисел**

1. Дано целое положительное число N. Вычислить сумму натуральных нечётных чисел, не превышающих это число.

2. Дано целое положительное число N. Вычислить произведение натуральных чётных чисел, не превышающих это число.

3. Дано целое положительное число N. Вычислить количество натуральных чисел кратных трём и не превышающих число N.

4. Задано целое положительное число n. Определить значение выражения: P =  $\frac{n!}{\tau n}$  $\Sigma_{i=1}^n$  i

5. Вычислить количество натуральных двузначных чётных чисел, не делящихся на 10.

#### **3 задание. Циклический процесс. Последовательности произвольных**

1. Вводится последовательность ненулевых чисел, 0 — конец последовательности. Определить сумму положительных элементов последовательности.

2. Вычислить сумму отрицательных элементов последовательности из N произвольных чисел.

3. Вводится последовательность ненулевых чисел, 0 — конец последовательности. Определить, сколько раз последовательность поменяет знак.

4. В последовательности из N произвольных чисел подсчитать количество нулей.

5. Вводится последовательность ненулевых чисел, 0 — конец последовательности. Определить наибольшее число в последовательности.

#### 4 задание. Циклический процесс. Работа с цифрами в числе

1. Определить, является ли целое положительное число совершённым. Совершённое число равно сумме всех своих делителей, не превосходящих это число. Например, 6=1+2+3 или  $28=1+2+4+7+14.$ 

2. Проверить, является ли пара целых положительных чисел дружественными. Два различных натуральных числа являются дружественными, если сумма всех делителей первого числа (кроме самого числа) равна второму числу. Например, 220 и 284, 1184 и 1210, 2620 и 2924, 5020 и 5564.

3. Определить, является ли целое положительное число недостаточным. Недостаточное число всегда больше суммы всех своих делителей за исключением самого числа.

4. Вводится целое положительное число. Определить количество чётных и нечётных цифр в числе.

5. Вводится целое положительное число. Найти число, которое равно сумме кубов цифр исхолного числа.

### 5 задание. Вложенные циклы

Разработать программу на изучаемом языке программирования с применением функций для следующих заданий:

1. Дано натуральное число Р. Вывести все простые числа, не превосходящие Р.

2. Дано натуральное число Р. Вывести все совершенные числа, не превосходящие Р.

3.Вводится последовательность положительных целых чисел,  $\overline{0}$ — конец последовательности. Определить количество совершённых чисел в последовательности.

4.Вволится последовательность положительных целых чисел.  $\theta$ конец последовательности. Определить количество простых чисел в последовательности.

5. Вводится последовательность из N положительных целых чисел. Для каждого элемента последовательности вычислить факториал.

#### Примерный перечень вопросов для экзамена

- 1. Язык программирования Python. Базовые средства языка. Области применения. Интерактивный режим работы
- 2. Типы данных в Python. Преобразование типов данных
- 3. Операторы отношений в Python. Математические функции языка в Python
- 4. Инструкция def. Возвращение значения функцией. Примеры применения
- 5. Работа с функциями в Python на примерах
- 6. Строки и операции над ними. Встроенные функции для работы со строками
- 7. Функции print  $\mu$  input  $\mu$  python
- 8. Строковые переменные в python. Списки в Python
- 9. Кортежи, словари и сеты в Python
- 10. Логические операторы в Python. Условная инструкция if
- 11. Строковые методы capitalize и center и swapcase. Примеры применения
- 12. Строковые методы append, clear, count. Примеры применения
- 13. Строковые методы extend, index, insert. Примеры применения
- 14. Строковые методы pop. remove, reverse и sort.
- 15. Примеры применения к строке методов, возвращающих строку в верхнем и нижнем регистре и метода, возвращающего строку только с первым символом в верхнем регистре
- 16. Примеры применения к строке методов проверяющих, состоит ли строка только из чисел, только из букв или только из пробелов
- 17. Инструкция цикла for. Функция range. Примеры применения
- 18. Создание списка в циклах. Примеры применения
- 19. Инструкция цикла while. Примеры применения
- 20. Работа с файлами. Открытие и закрытие файлов. Текстовые и бинарные файлы.
- 21. Режимы открытия файлов. Путь к документу. Запись в текстовый файл и чтение файла. Значение end="" переданное в строку.
- 22. Рекурсия в Python
- 23. Модули. Инструкция подключения модуля. Создание собственных модулей.
- 24. Инструкция from. Формат подключения определенных атрибутов модуля. Примеры создания своего модуля на Python
- 25. Модуль random Прототипы модулей. Команды as
- 26. Модуль turtle и методы в нем
- 27. Создание объектов в модуле tkinter. Объяснить следующий код: from tkinter import \*; tk = Tk(); bn = Button(tk, text=" $\sigma$   $\sigma$   $\sigma$ "); bn.pack()
- 28. Создание объектов в модуле tkinter. Объяснить следующий код: from tkinter import \*; tk = Tk(); canvas = Canvas(tk, width=500, height=500)

canvas.pack(); canvas.create\_line (0, 0, 500, 500)

- 29. Создание объектов в модуле tkinter. Объяснить следующий код: from tkinter import \*; canvas = Canvas(tk, width=400, height=400); canvas.pack(); canvas.create\_rectangle(10, 10, 50, 50)
- 30. Модуль random в tk. Объяснить следующие строки from tkinter import \*; import random; tk = Tk(); canvas = Canvas(tk, width=400, height=400); canvas.pack()

def random rectangle(width, height, fill color):  $x1=...; y1=...; x2=...; y2=...;$ canvas.create\_rectangle(x1, y1, x2, y2, fill=fill\_color)

- 31. Рисование дуг в tkinter. Пример применения метода для рисования дуг
- 32. Модули и методы в них для работы с датами и временем.
- 33. Модуль os для работы с файлами
- 34. Модуль Numpy при работе с массивами и матрицами
- 35. Язык регулярных выражений. Модуль re. Основные методы модуля
- 36. Множества типа set и frozenset в Python. Методы используемые во множествах
- 37. Предназначение методов Join, Replace, Startswith, Lower, Endswith, Upper, Split при работе со строками.
- 38. Напишите код в turtle для рисования симметричных квадратов с применением операторов цикла
- 39. Логические компоненты программы.
- 40. Определение, свойства и [классификация](https://www.yuripetrov.ru/edu/python/ch_09_01.html#id38) модулей в Python. Модули math или random
- 41. Способы подключения и использования модулей и пакетов в Python. Функция dir и help
- 42. Чтение и запись файла. Методы при работе с файлами в Python. Предназначение

дополнительных методов: tell(), seek())

**На экзамене** студент получает билет с двумя контрольными вопросами

Оценочные средства для текущего контроля успеваемости, промежуточной аттестации по итогам освоения дисциплины в Приложении «Фонды оценочных средств дисциплины».

### **Оценка результатов планируемых результатов обучения проводится по таблице коэффициентов по балльно рейтинговой системе:**

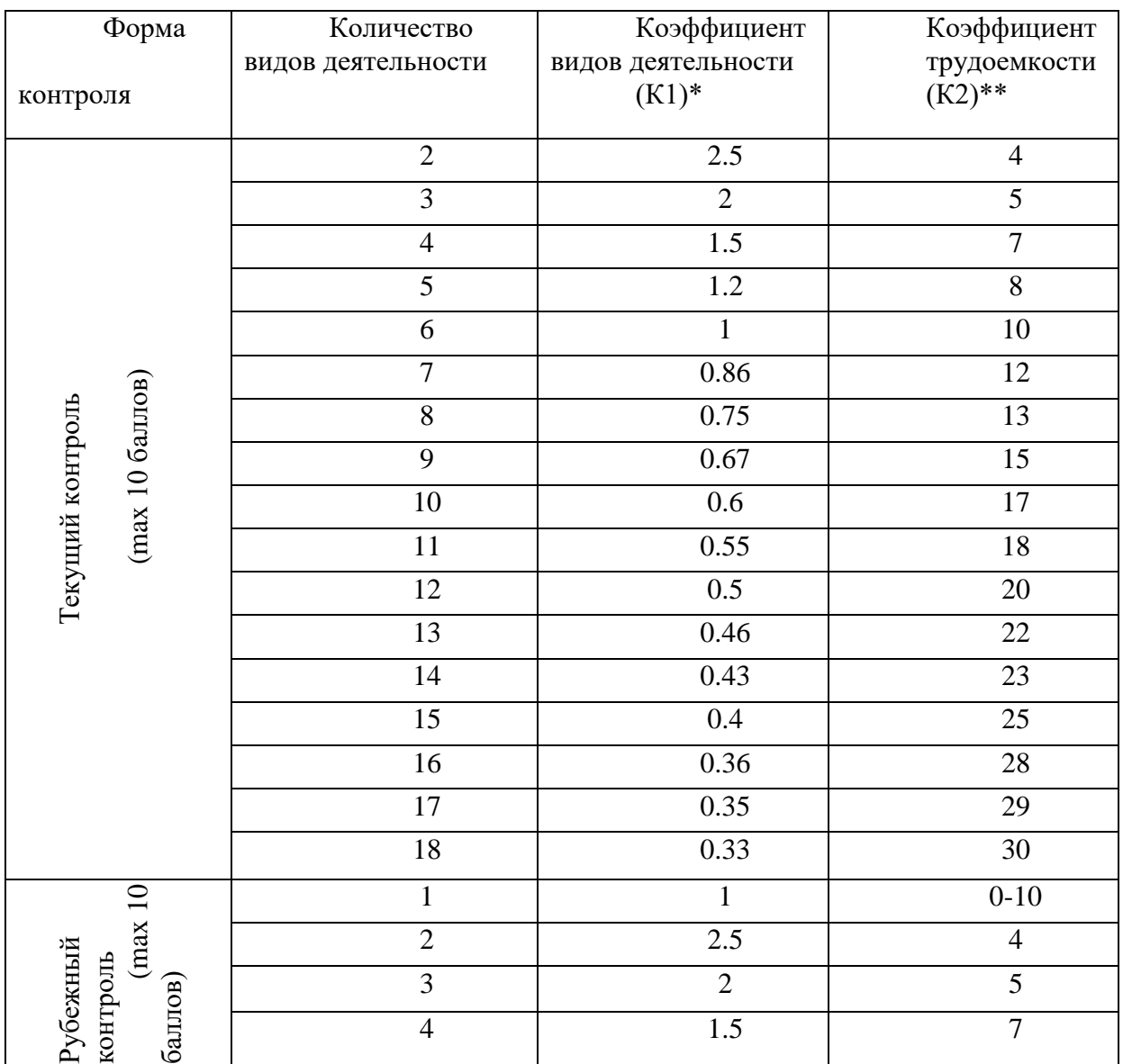

 $*K1 = min 66 / kon-bo bogon$  деятельности,

\*\* $K2 = max106 / K1$ .

#### **Показатели оценки компетенции и шкала освоения:**

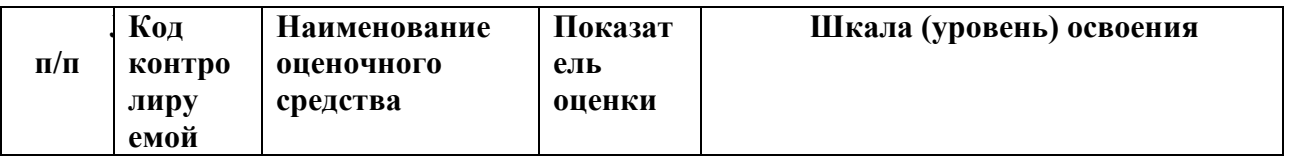

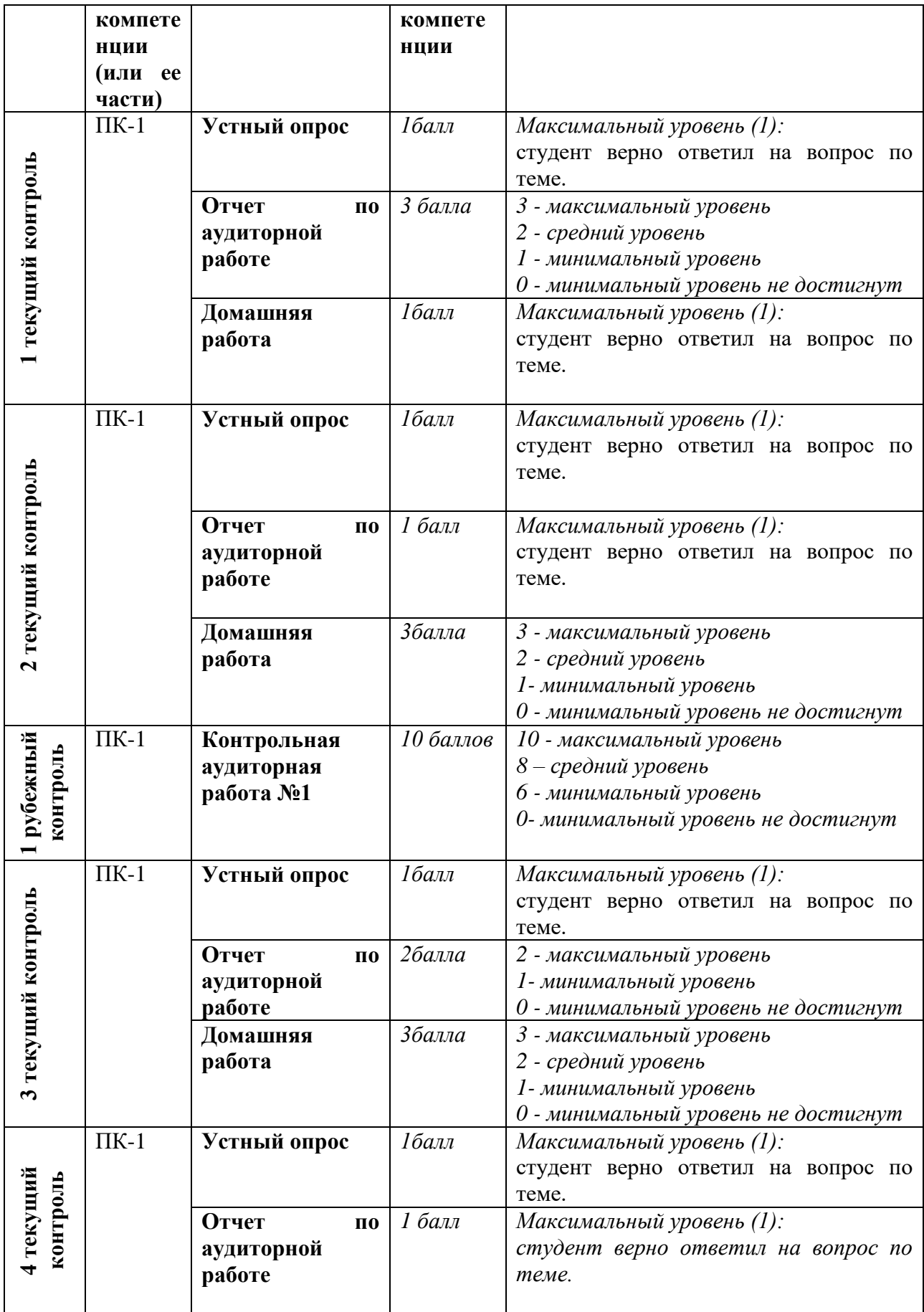

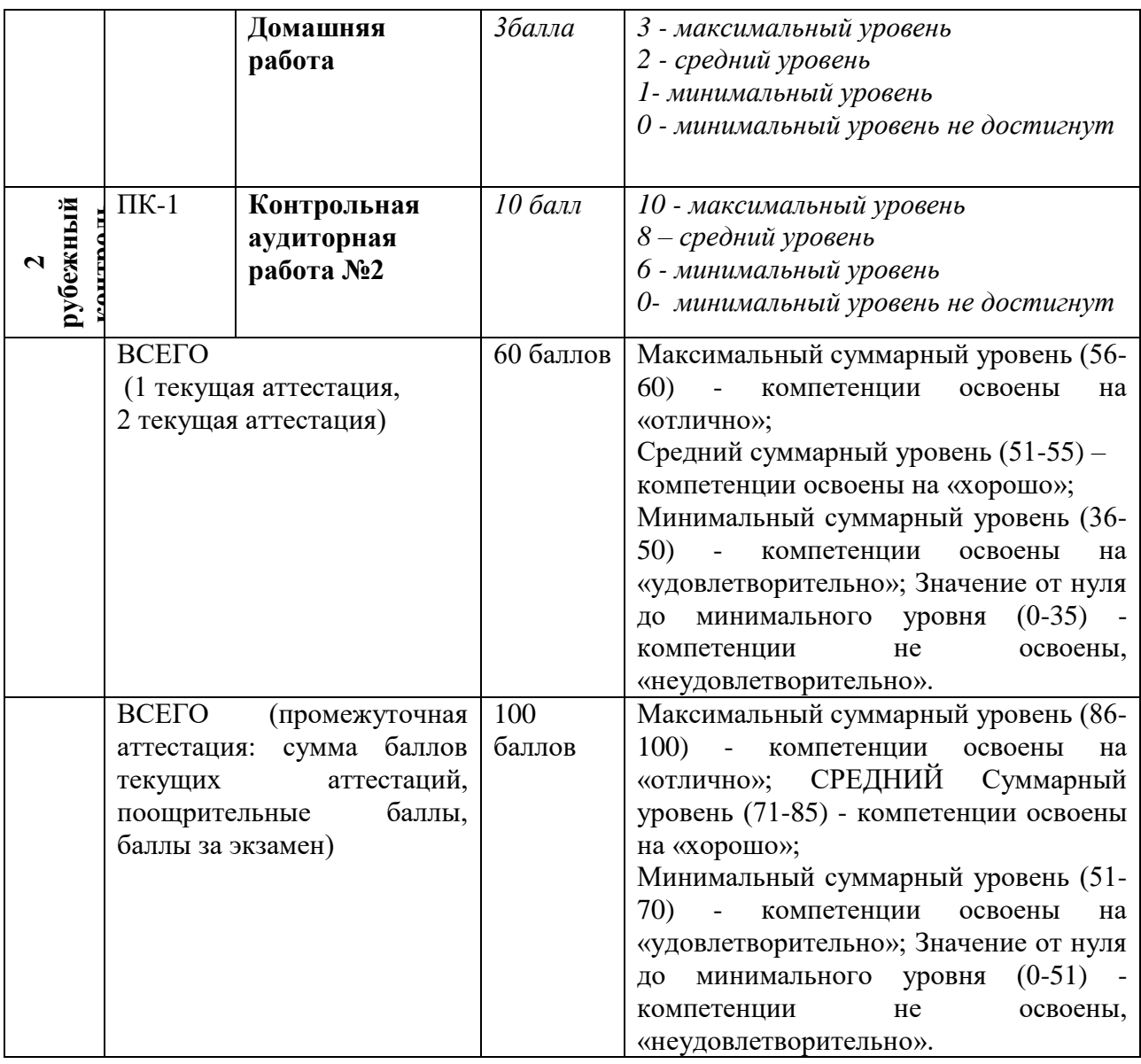

**Критерии оценочных средств:**

1. Устные вопросы по темам практических занятий в каждом текущем контроле

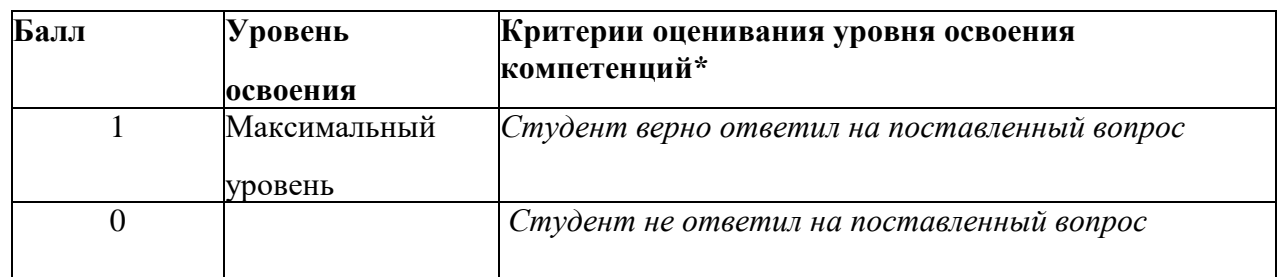

2. Отчет по кратким письменным и домашним работам в каждом текущем контроле 3.

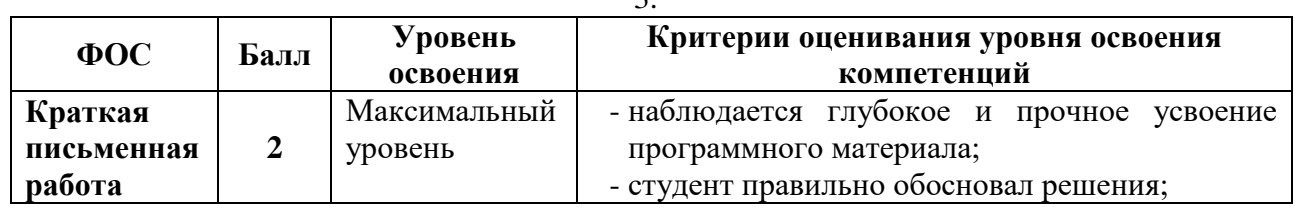

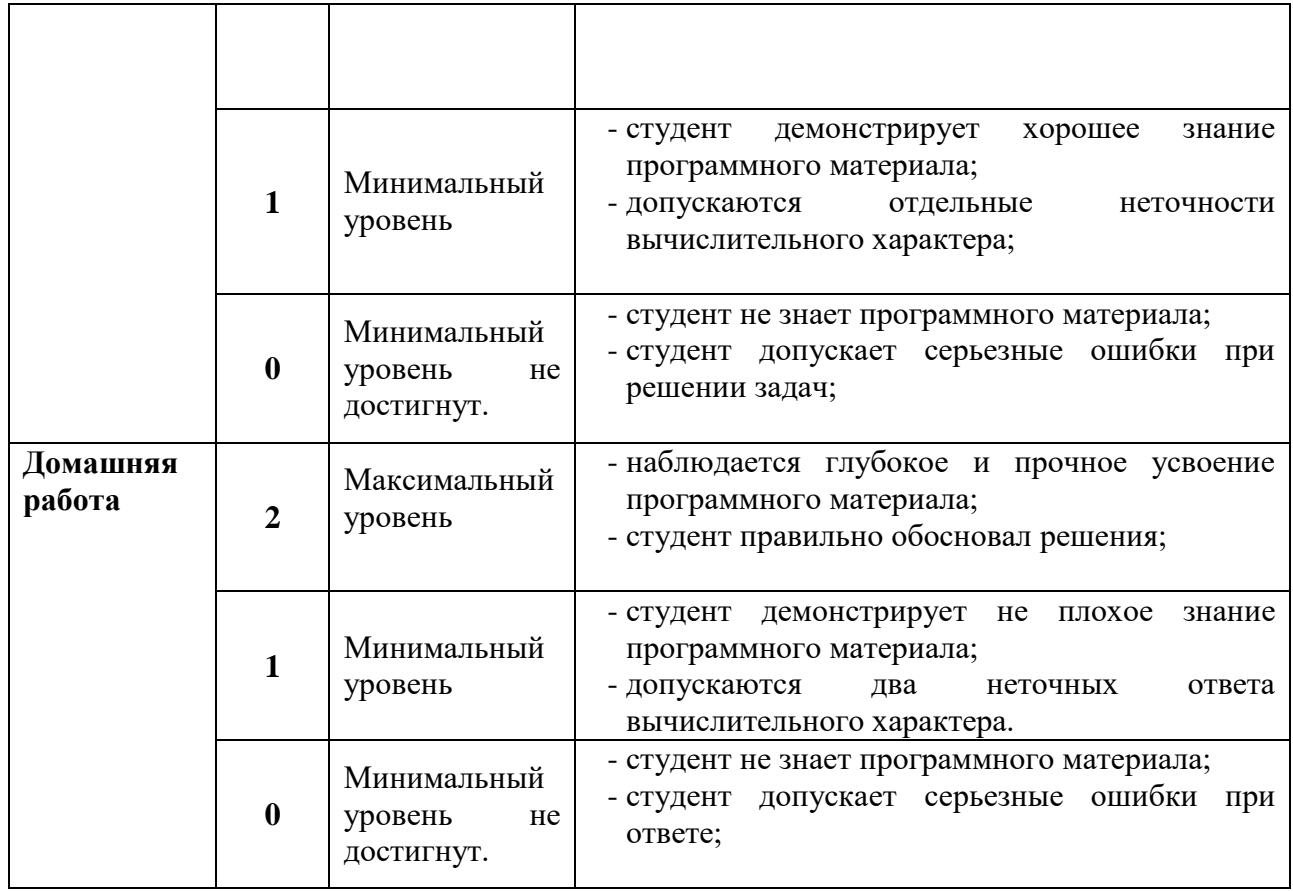

## 4. Контрольная работа в каждом рубежном контроле

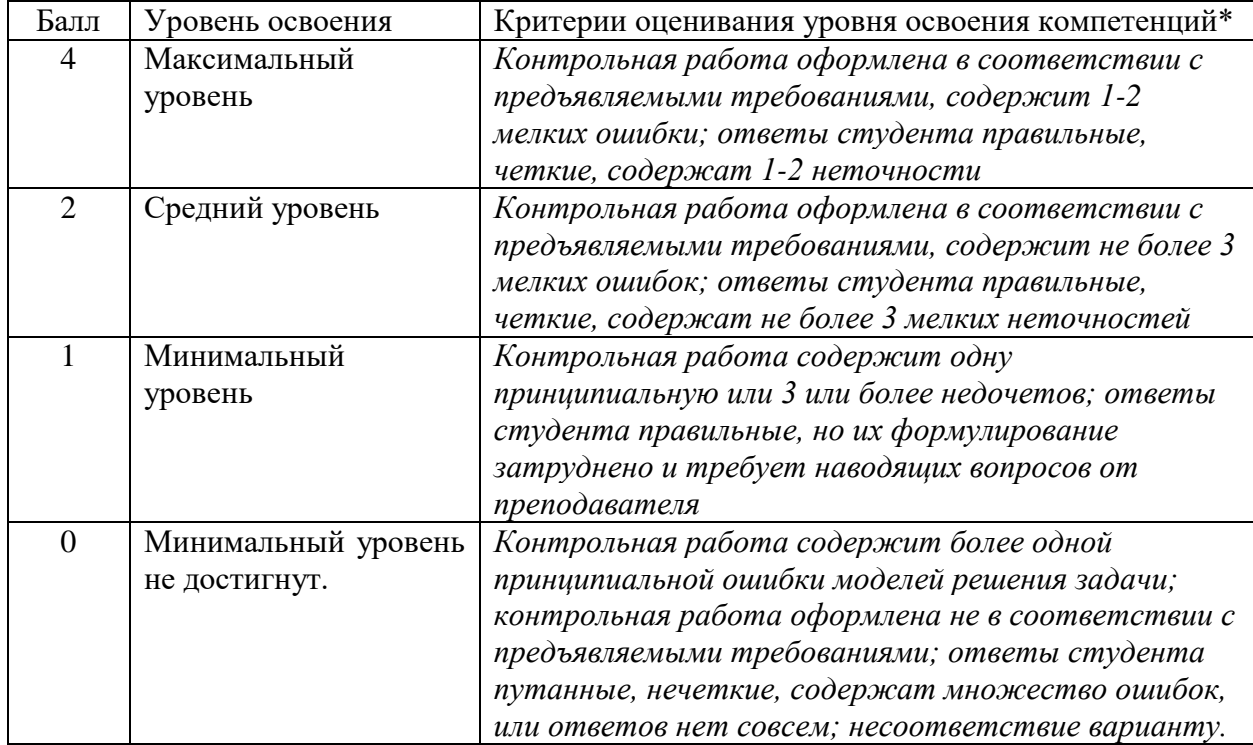

# **Распределение баллов по семестрам:**

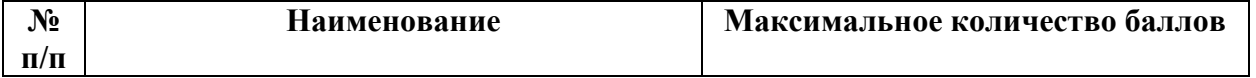

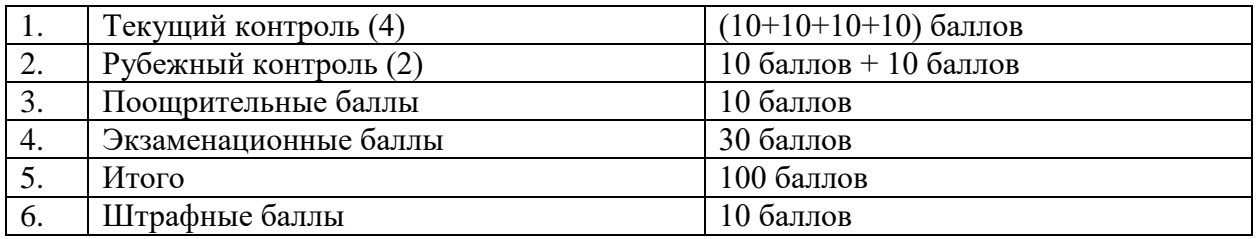

## **Поощрительные и штрафные баллы:**

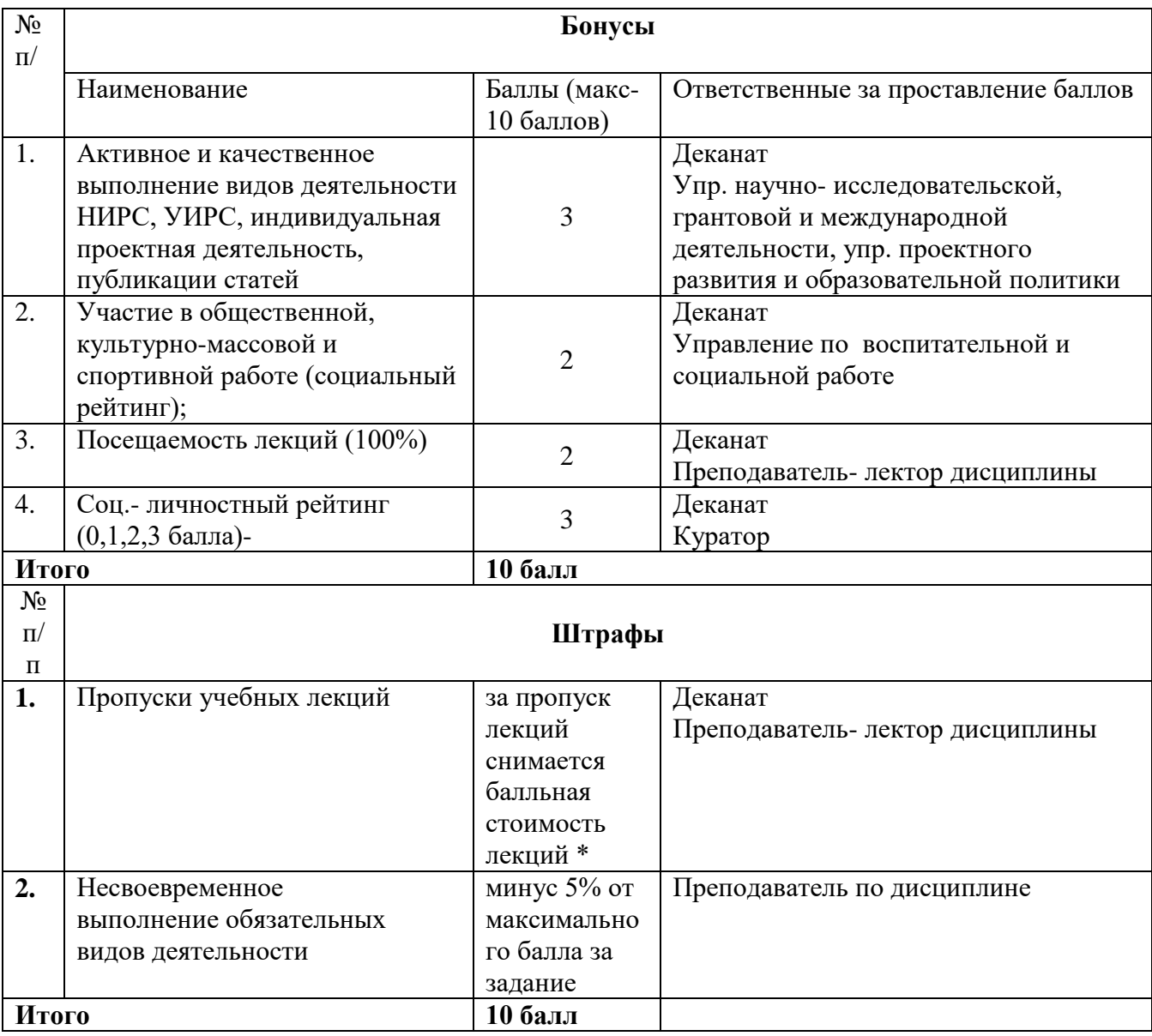

\* Балльная стоимость пропущенных лекций – 2 балла разделить на общее количество лекций (это балльная стоимость одной лекции) и умножить на кол-во пропущенных лекций.

## **8. УЧЕБНО-МЕТОДИЧЕСКОЕ И ИНФОРМАЦИОННОЕ ОБЕСПЕЧЕНИЕ ДИСЦИПЛИНЫ (МОДУЛЯ)**

**8.1. Перечень основной и дополнительной учебной литературы**

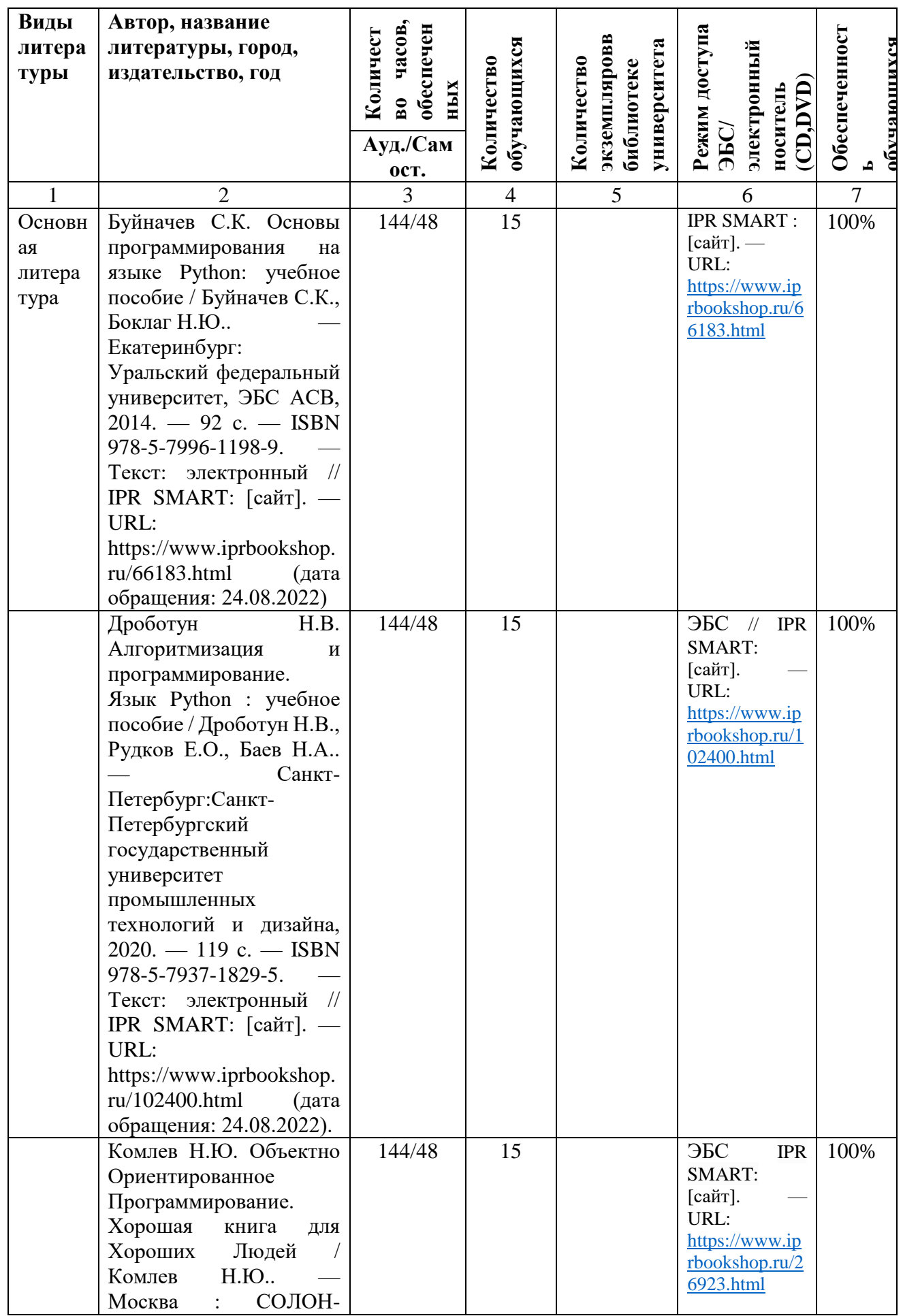

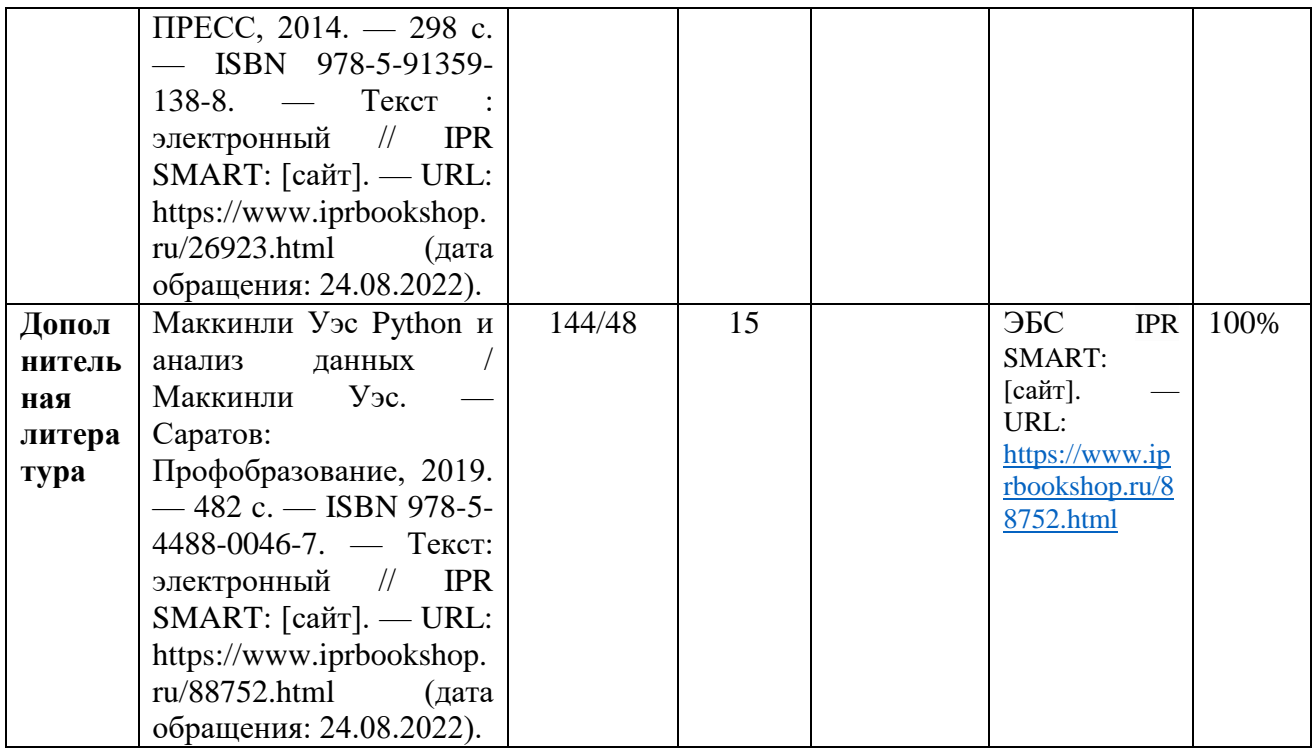

- **8.2. Перечень Интернет-ресурсов, необходимых для освоения дисциплины (модуля)** *Пункт рабочих программ дисциплин (модулей) должен включать информацию об электронных библиотечных системах (ЭБС), современных профессиональных базах данных и информационных справочных системах.*
- 1. Электронно-библиотечная система IPR SMART ( [https://www.iprbookshop.ru/\)](https://www.iprbookshop.ru/)
- 2. Образовательная платформа «ЮРАЙТ» [\(https://urait.ru/\)](https://urait.ru/)
- 3. Электронно-библиотечная система«Лань» [\(https://e.lanbook.com/\)](https://e.lanbook.com/)
- 4. МЭБ (Межвузовская электронная библиотека ) НГПУ. [\(https://icdlib.nspu.ru/\)](https://icdlib.nspu.ru/)
- 5. НАУЧНАЯ ЭЛЕКТРОННАЯ БИБЛИОТЕКА eLIBRARY.RU [\(https://www.elibrary.ru/\)](https://www.elibrary.ru/)
- 6. СПС «КонсультантПлюс» [\(http://www.consultant.ru/\)](http://www.consultant.ru/)

## ОТКРЫТЫЙ РЕСУРС

- 7. Единое окно доступа к образовательным ресурсам.<http://window.edu.ru/catalog/>
- 8. Научная электронная библиотека «Киберленинка».<https://cyberleninka.ru/>

## **9. МАТЕРИАЛЬНО-ТЕХНИЧЕСКОЕ ОБЕСПЕЧЕНИЕ ДИСЦИПЛИНЫ**

Лекционная аудитория для проведения занятий лекционного типа по дисциплине должна быть оснащена презентационной техникой (видеопроектор, экран настенный, компьютер/ноутбук)**.**

Аудитории для проведения практических занятий должна быть оснащена стандартным оборудованием, а также при необходимости презентационной техникой (видеопроектор, экран настенный, компьютер/ноутбук).

Рабочее место преподавателя должно быть оснащено компьютером/ноутбуком с доступом в Интернет, доской и средствами написания. В компьютерном классе должны быть установлены средства MS Office: Word, Excel, PowerPoint, компиляторы для языков программирования и др.

В случае реализации ОП с использованием дистанционных образовательных технологий указывается наличие необходимых ресурсов.

Автор(ы) рабочей программы дисциплины (модуля):

**ACCHIEHI** 

Заведующий кафедрой, к.т.н., доцент

СОГЛАСОВАНО: Директор библиотеки

Магамедова Д.М. D (подпись) Uf

(подпись)

Исраилов Р.Ю.

Арсагириева Т.А.

(подпись)